## **THEORY FOR EXERCISE #3 – REACTIVE PROGRAMMING WITH RX JAVA**

- The road to Callback-hell...
- Introduction to RxJava

1

• Routing Slip – RxJava edition

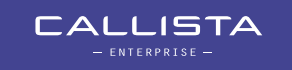

### **THEORY FOR EXERCISE #3 – THE ROAD TO CALLBACK-HELL**

• How to implement a routing slip pattern using non-blocking I/O?

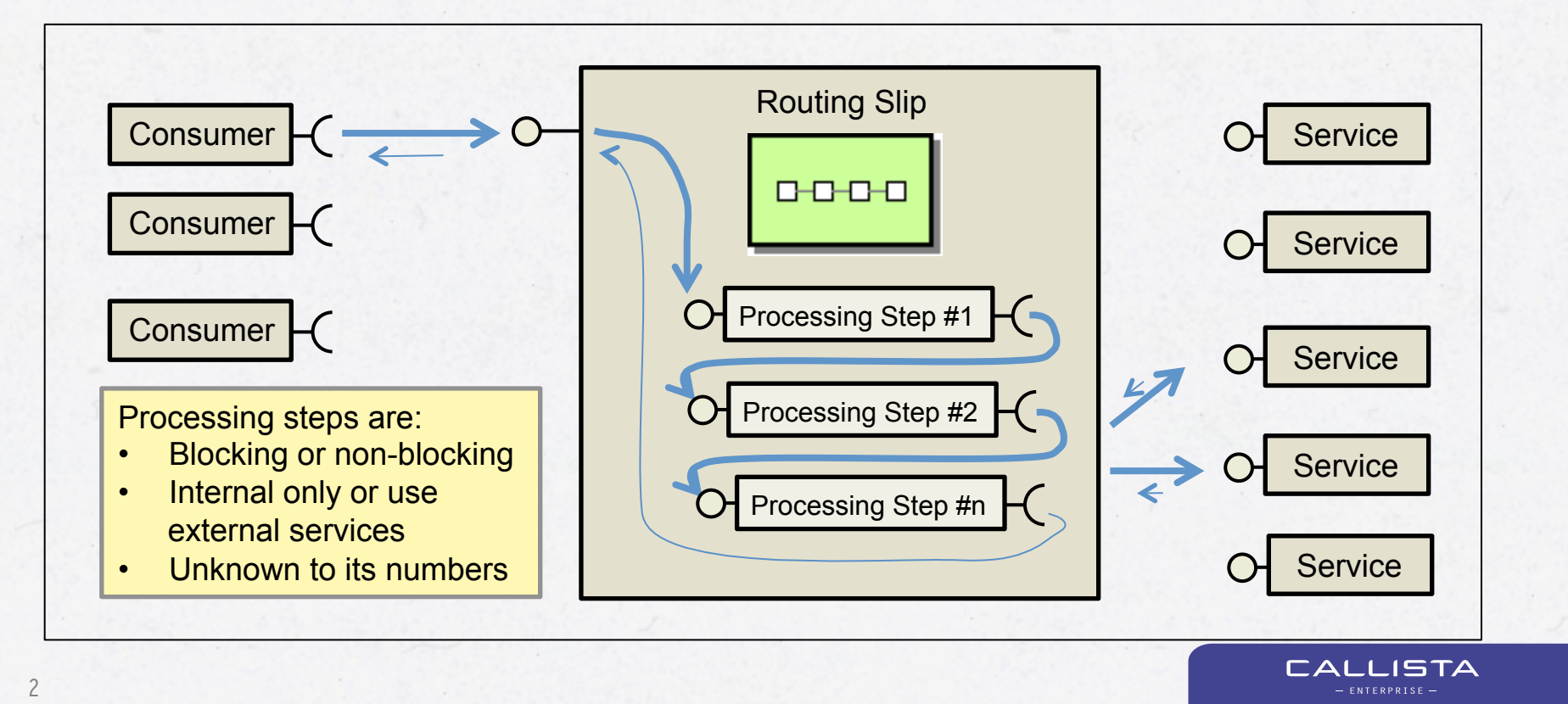

### **WHERE TO INITIATE THE NEXT PROCESSING STEP?**

```
 @RequestMapping("/router")
```
3

}

```
 public DeferredResult<ResponseEntity<String>> router(@RequestParam String qry) {
```

```
 final DeferredResult<ResponseEntity<String>> dr = new DeferredResult<>();
```

```
 asyncHttpClient.execute(url + "/service?qry=" + qry,
```

```
throwable \rightarrow {
                  util.handleException(throwable, url, dr);
           },
           response -> {
 ...
 }
        );
```
 *// Return to let go of the precious thread we are holding on to...* **return** dr;

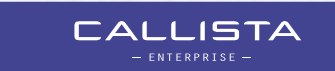

### **IT HAS TO GO INTO THE CALLBACK METHOD!**

4

#### @RequestMapping(**"/router"**) **public** DeferredResult<ResponseEntity<String>> router(@RequestParam String qry) { **final** DeferredResult<ResponseEntity<String>> dr = **new** DeferredResult<>(); **asyncHttpClient**.execute(**url** + **"/service?qry="** + qry, throwable -> { **util**.handleException(throwable, url, dr); }, Here we can response  $\rightarrow$  { ... initiate the next } processing step ); *// Return to let go of the precious thread we are holding on to...* **return** dr; } **CALLISTA**

### **ENTERING "THE CALLBACK HELL"**

```
 // Send request #1
 ListenableFuture<Response> execute = asyncHttpClient.execute(qetUrl(1),
    (Response r1) -> {
      processResult(r1.getResponseBody()); // Process response #1
     asyncHttpClient.execute(qetUrl(2), \frac{1}{2} Send request #2
        (Response r2) -> {
           processResult(r2.getResponseBody()); // Process response #2
          asyncHttpClient.execute(qetUrl(3), \frac{1}{3} Send request #3
            (Response r3) -> {
               processResult(r3.getResponseBody()); // Process response #3
              asyncHttpClient.execute(qetUrl(4), \frac{1}{8} // Send request \#4(Response r4) -> {
                   processResult(r4.getResponseBody()); // Process response #4
                  asyncHttpClient.execute(qetUrl(5), \frac{1}{5} Send request #5
                    (Response r5) -> {
                       processResult(r5.getResponseBody()); // Process response #5
                       // Get the total result and set it on the deferred result
                       dr.setResult(getTotalResult());
 ...
```
### **ENTERING "THE CALLBACK HELL"**

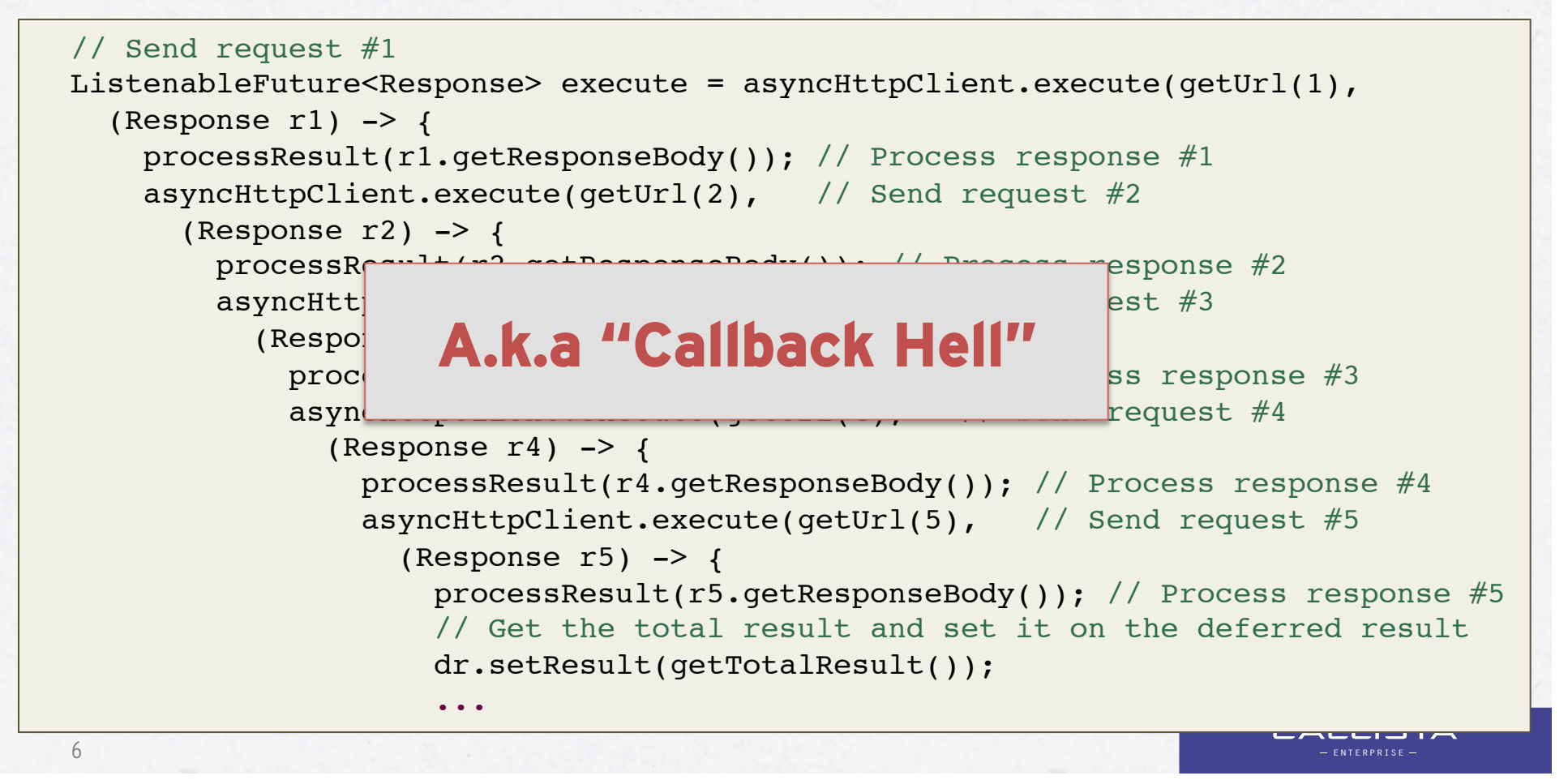

# **ENTERING "THE CALLBACK HELL"**

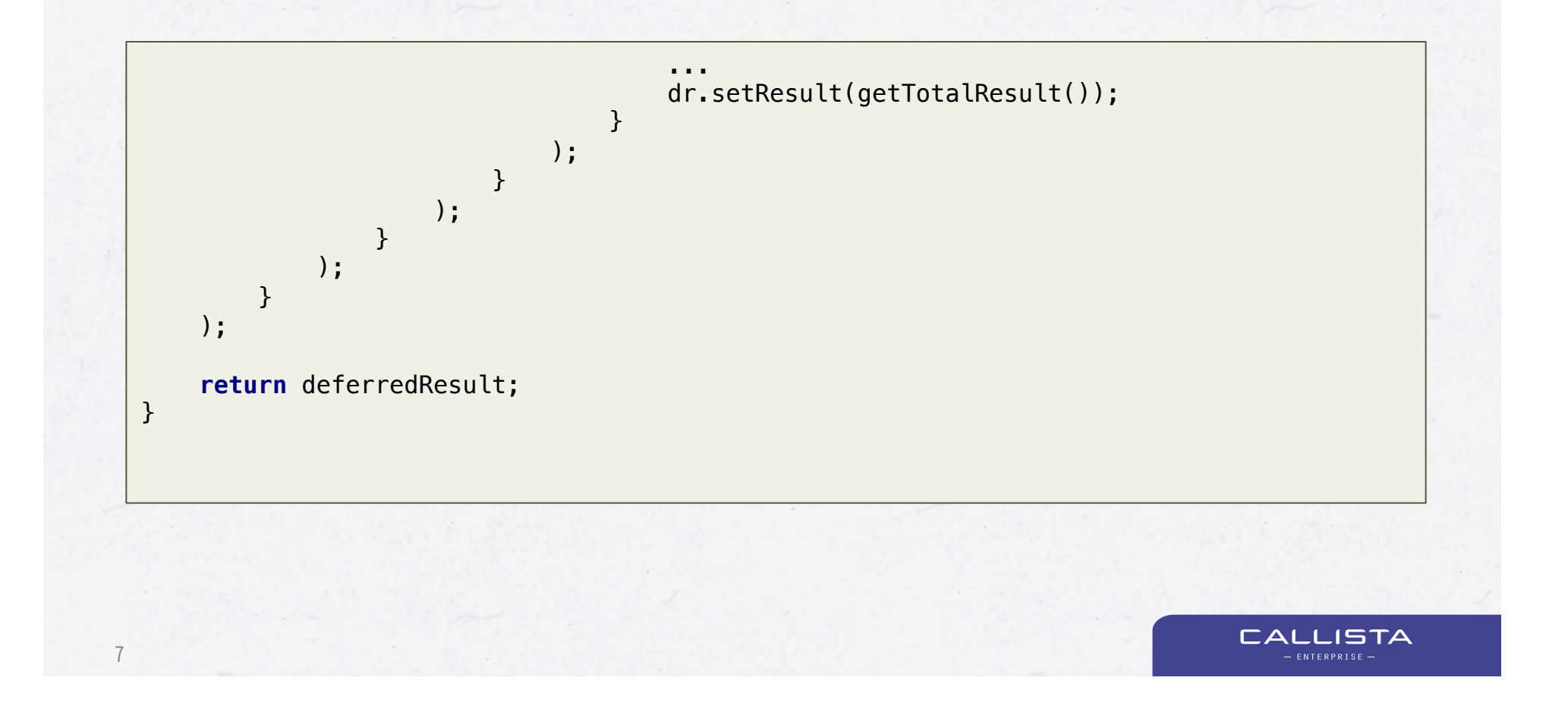

## **THEORY FOR EXERCISE #3 – REACTIVE PROGRAMMING WITH RX JAVA**

- The road to Callback-hell...
- Introduction to RxJava
- Routing Slip RxJava edition

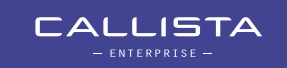

## **INTRODUCING RXJAVA**

9

- A library for composing asynchronous and event-based programs
- Originated from Microsoft, https://rx.codeplex.com
	- Erik Meijer the batik man
		- » http://vimeo.com/110554082, 4.45 5.40
- Netflix made the port to Java
- Several languages supported, http://reactivex.io
- Works on Java 7 (bye bye Lambdas...)
- Very clean API based on Observer/Observable
	- "*Te Observer pattern done right!*"

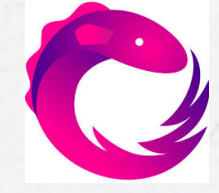

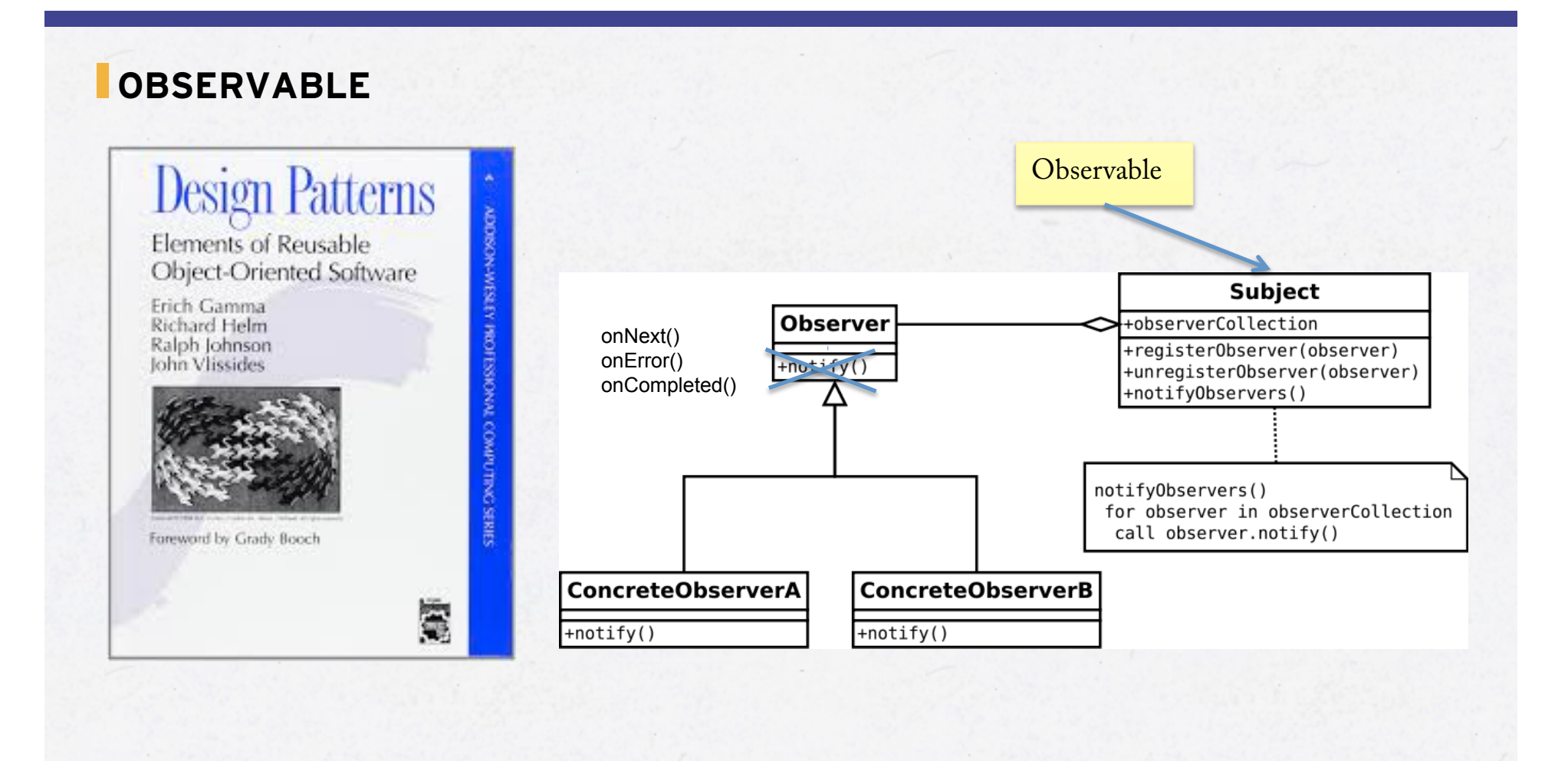

**CALLISTA**  $-$  ENTERPRISE  $-$ 

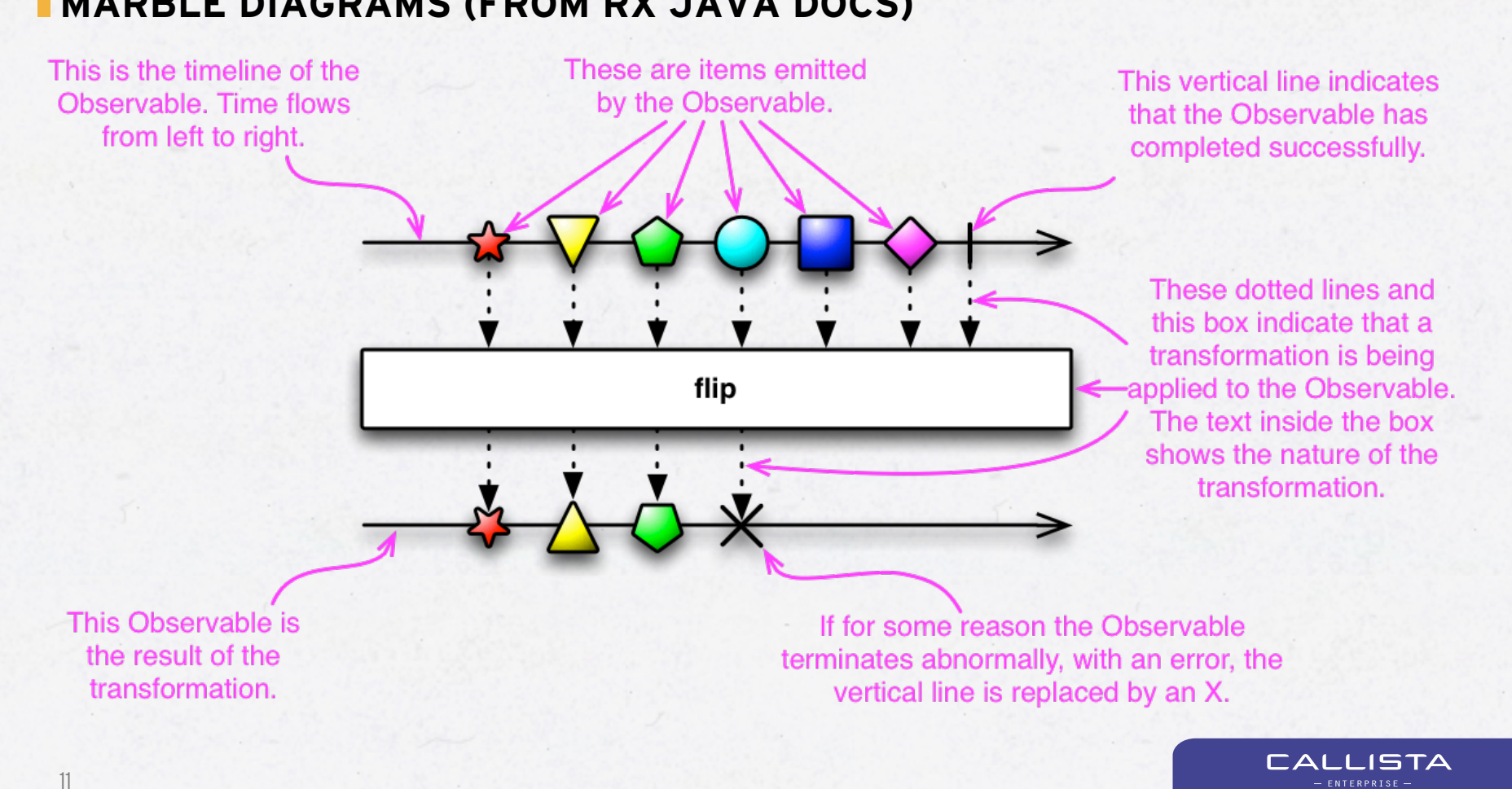

### **MARBLE DIAGRAMS (FROM RX JAVA DOCS)**

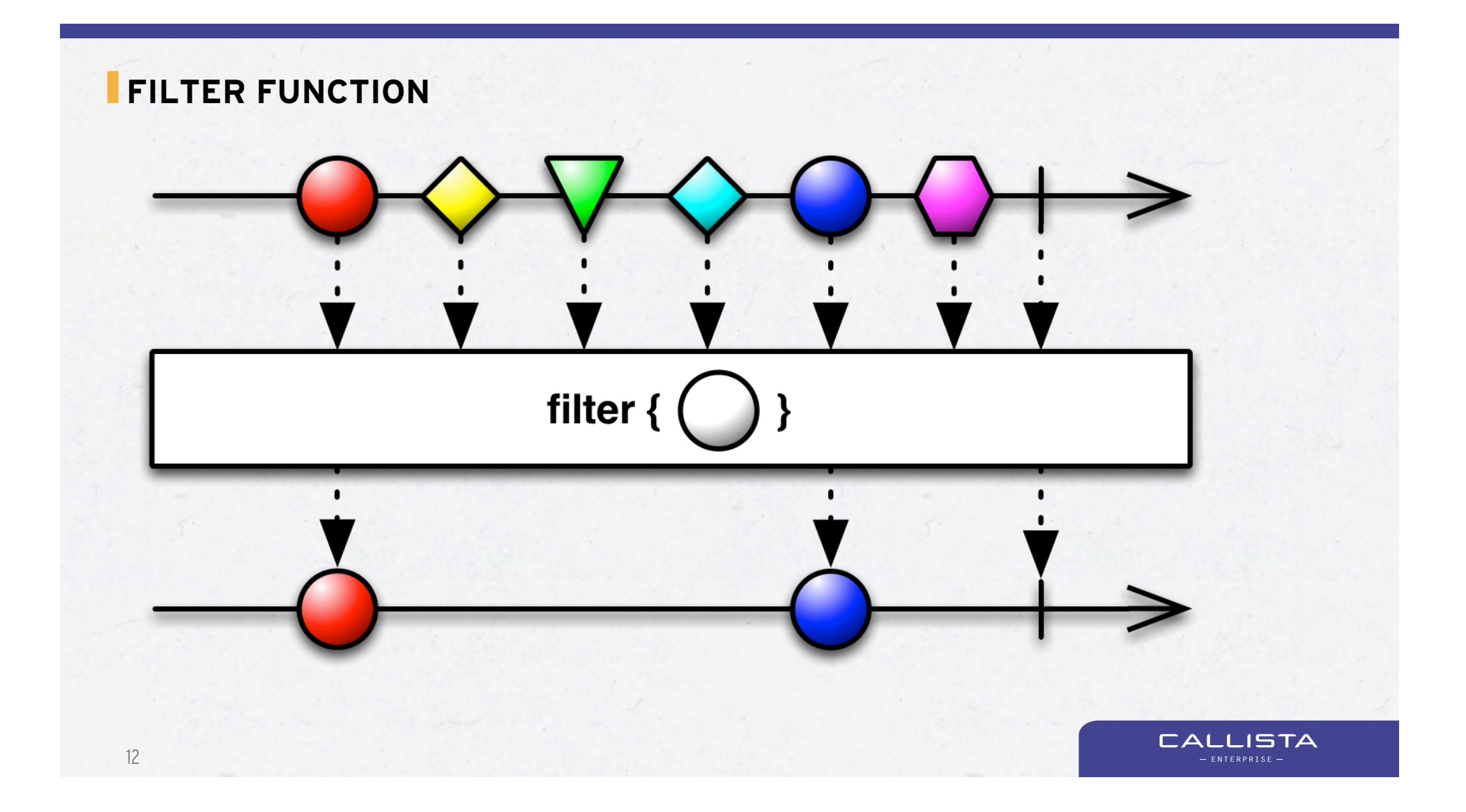

# **FILTER FUNCTION**

Observable<Integer> o = Observable.range(1,10);

o.filter(s  $\rightarrow$  s % 3 == 0).subscribe(System.out::println);

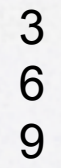

13

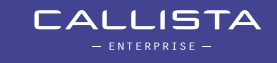

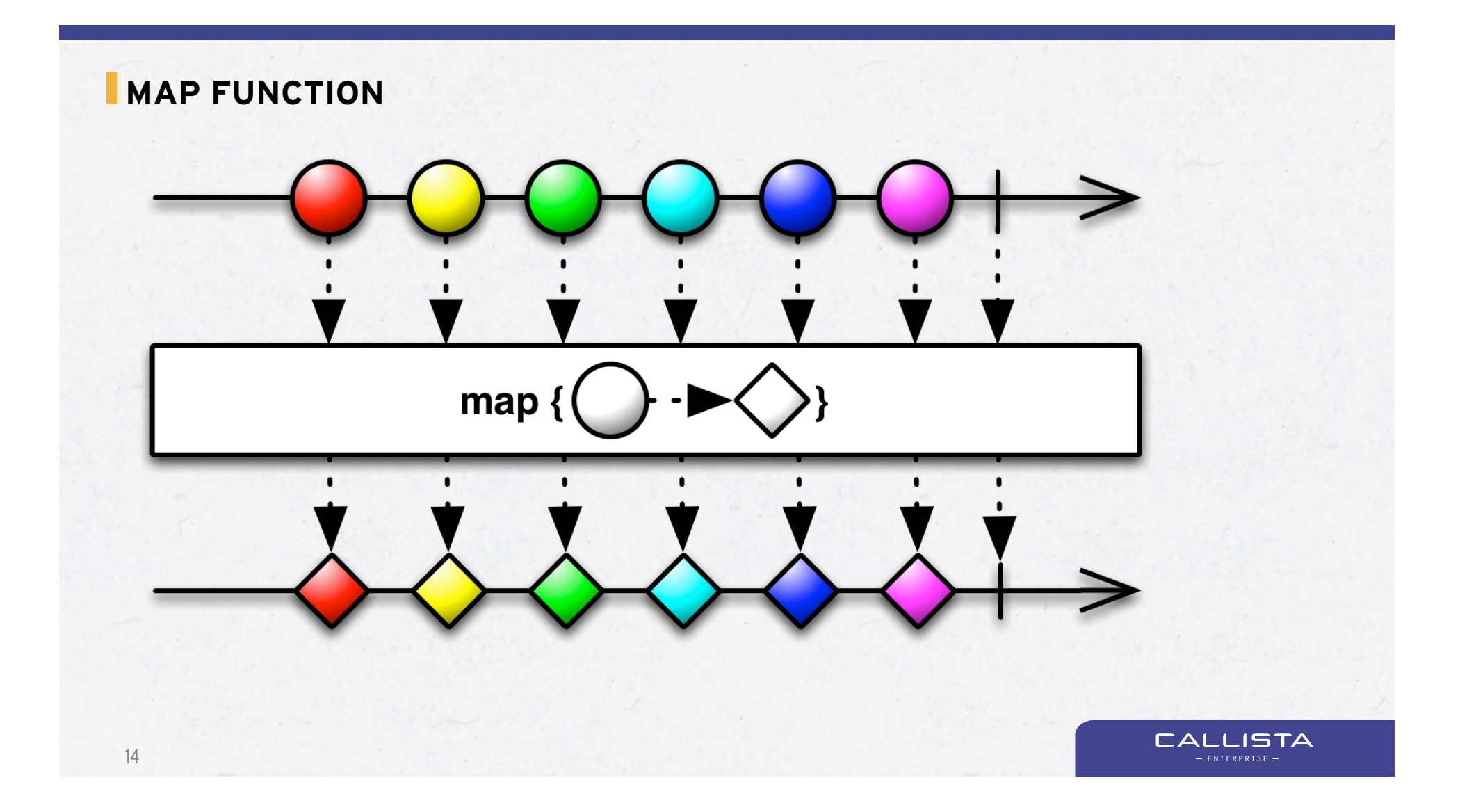

## **MAP FUNCTION**

```
Observable<Integer> o = Observable.range(1,5);
```
o.map(v -> v \* 10).subscribe(System.out::println);

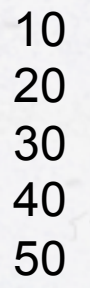

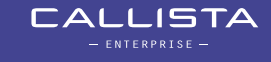

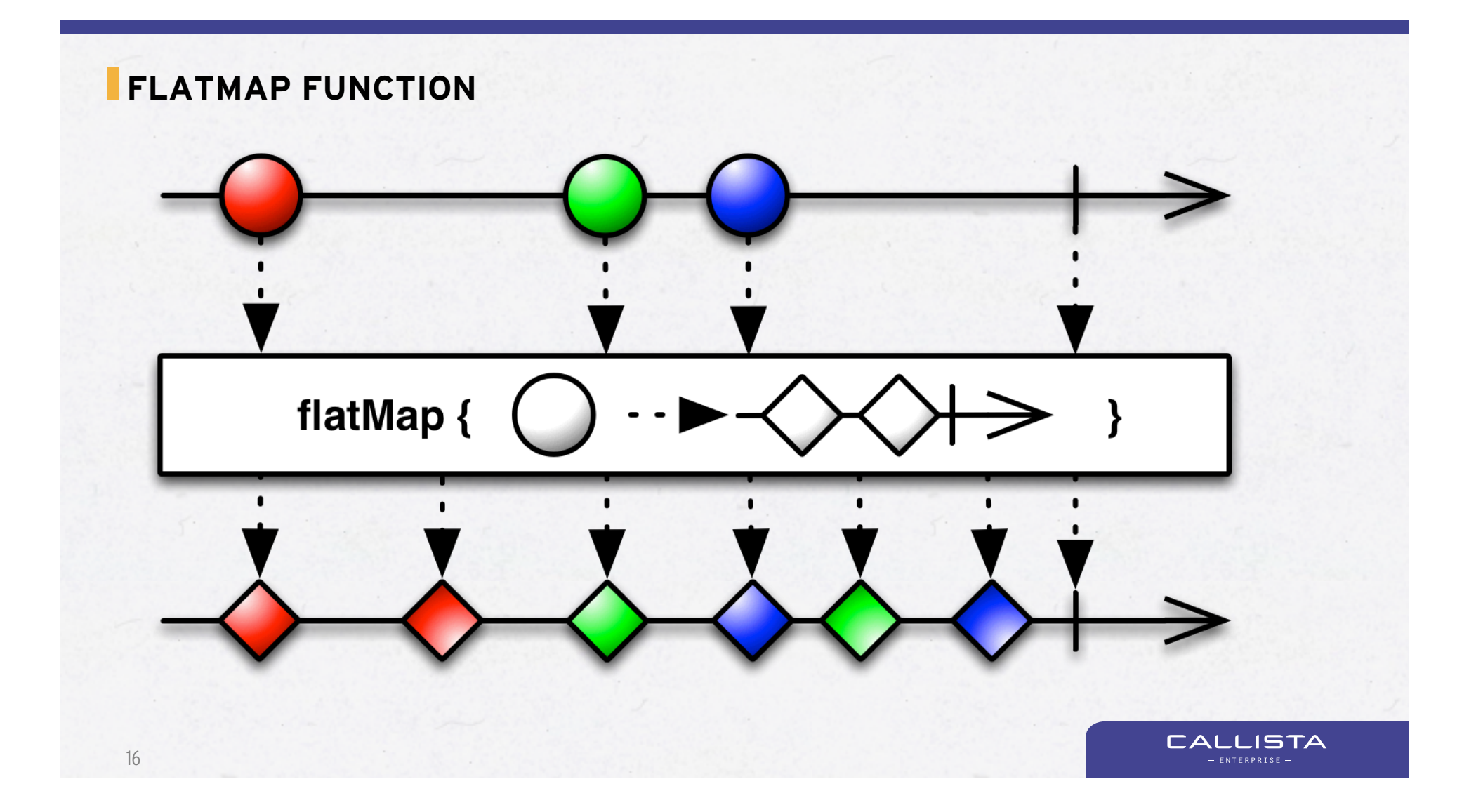

## **FLATMAP FUNCTION**

```
Observable<Integer> o = Observable.random(1,5);
```
o.flatMap(v -> Observable.range(v\*10, 2)).subscribe(System.out::println);

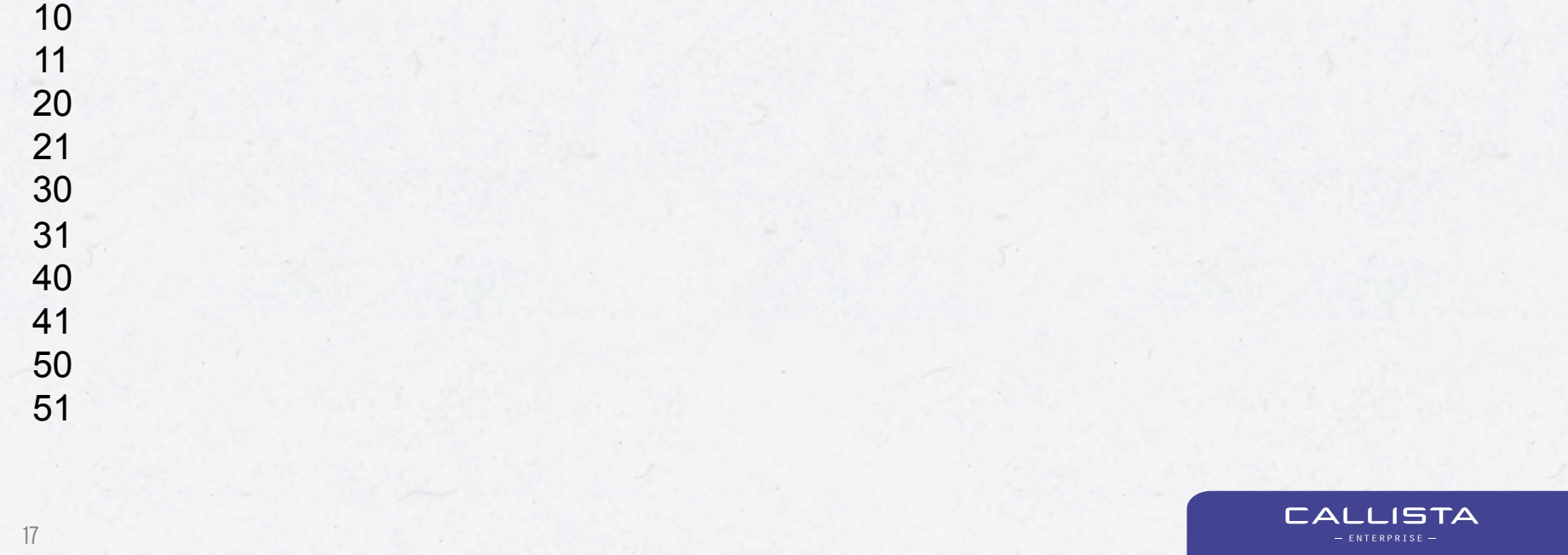

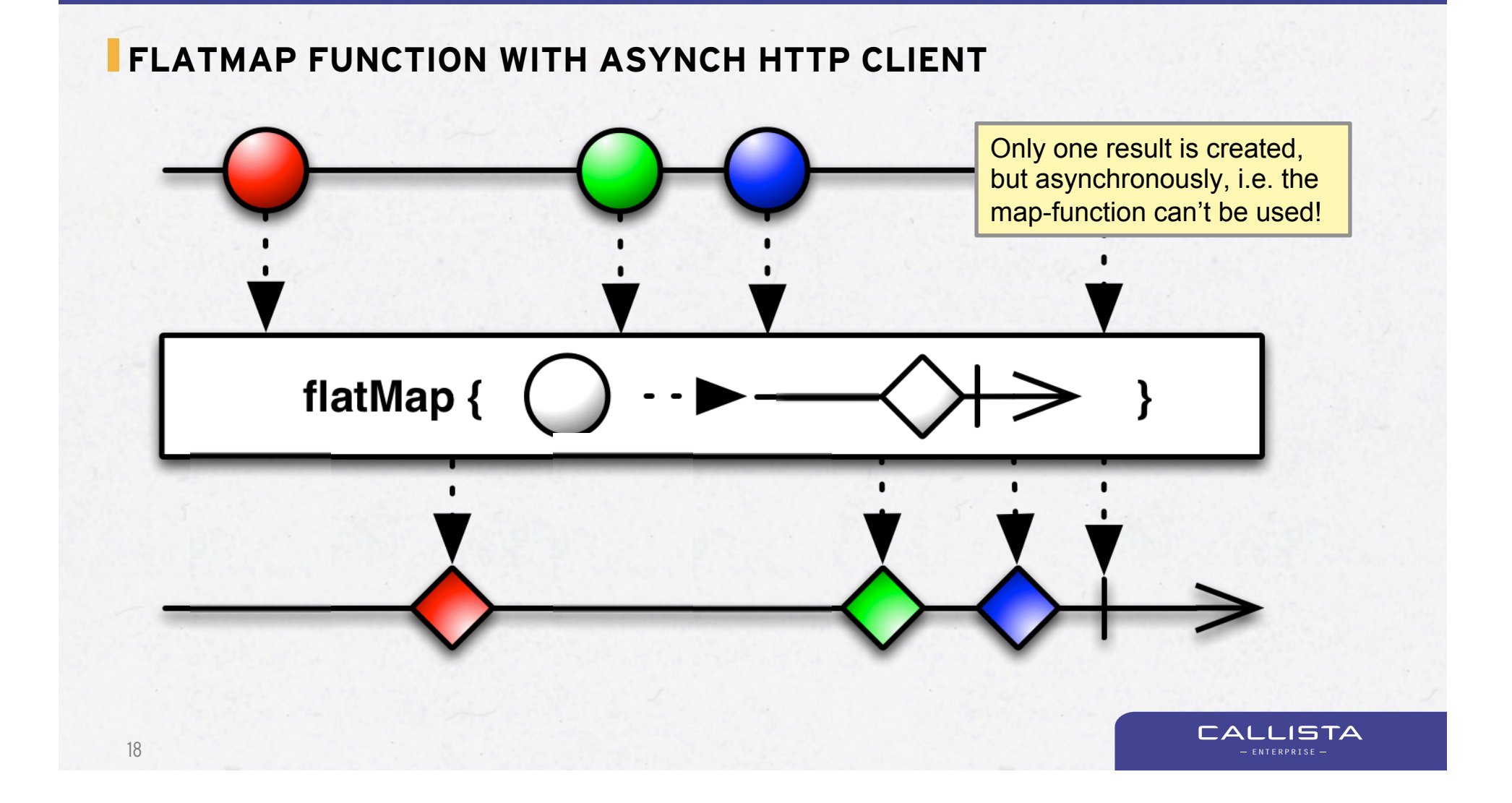

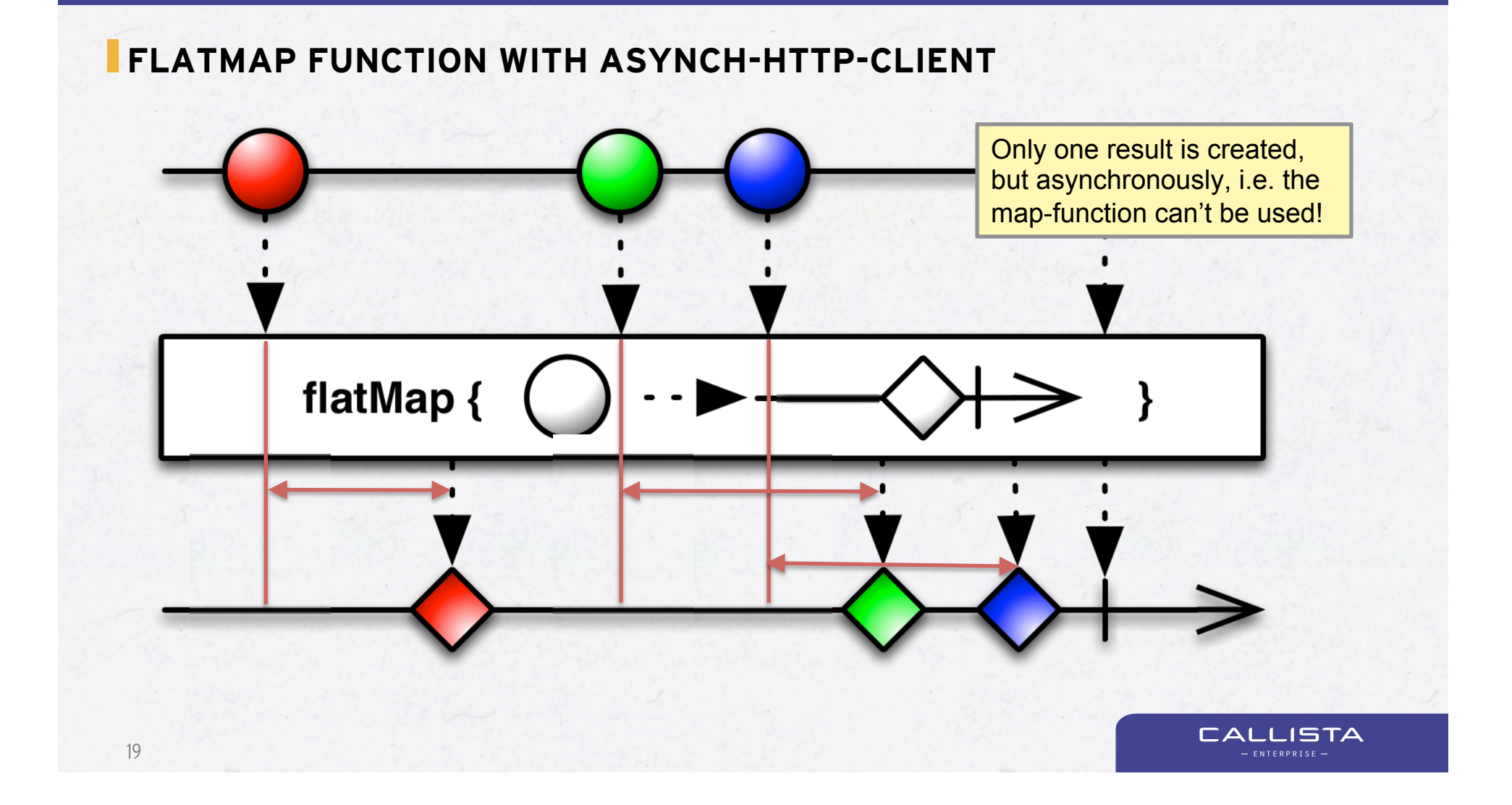

#### **FLATMAP FUNCTION WITH ASYNCH-HTTP-CLIENT**

```
Observable<State> observable = Observable.just(new State(query))
  .flatMap(state \rightarrow doAsyncCall(state, 1))
  .flatMap(state \rightarrow doAsyncCall(state, 2))
  .flatMap(state \rightarrow doAsyncCall(state, 3))
  .flatMap(state \rightarrow doAsyncCall(state, 4));
Subscription subscription = observable.subscribe(
  state -> deferredResult.setResult(state.getTotalResult()),
```
throwable -> deferredResult.setErrorResult(handleException(throwable))

**CALLISTA** 

20

);

## **THEORY FOR EXERCISE #3 – REACTIVE PROGRAMMING WITH RX JAVA**

- The road to Callback-hell...
- Introduction to RxJava
- Routing Slip RxJava edition

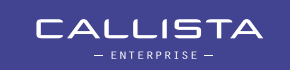

## **ATTACK THE CALLBACK-HELL WITH A FUNCTIONAL APPROACH!**

• How to implement a routing slip pattern using RxJava?

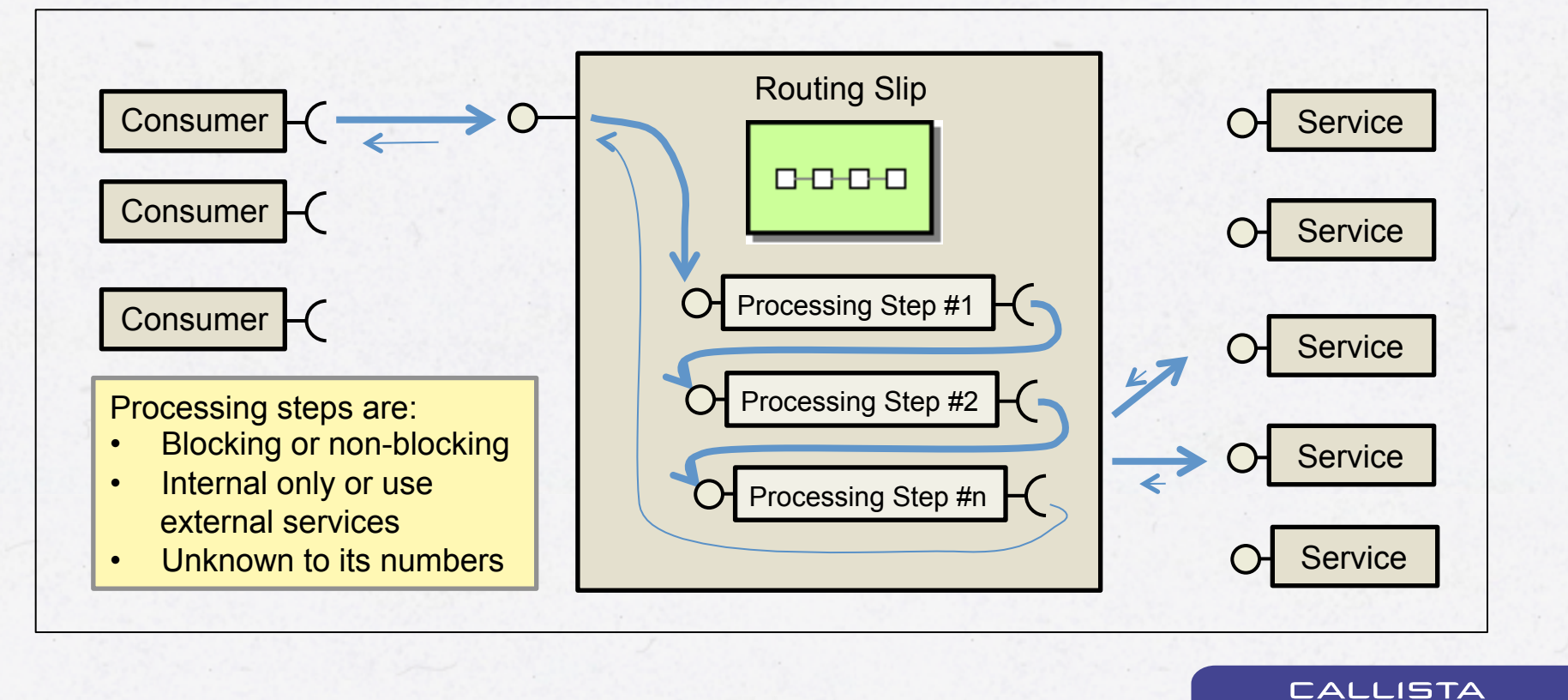

- ENTERPRISE -

### **ROUTING SLIP EXAMPLE**

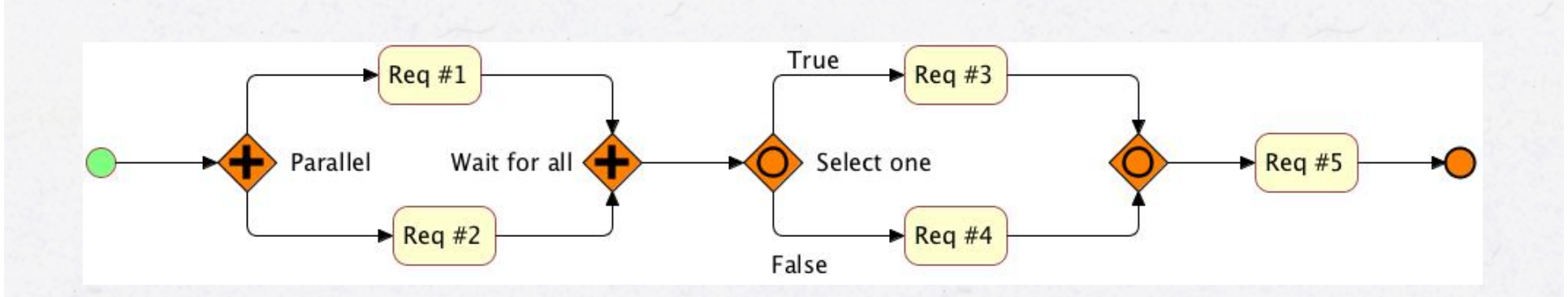

- To improve scalability all requests should be executed non blocking (and therefore asynchronously)
- Req #1 and Req #2 can be executed in parallel to minimize latency

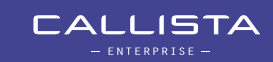

### **ROUTING SLIP USING BLOCKING I/O**

```
@RequestMapping("/routing-slip")
public ResponseEntity<String> routingSlip(@RequestParam String qry) {
```

```
 try {
     ResponseEntity<String> response;
    resparse = <b>util</b>.execute("#1", getUrl(1, qry)); response = util.execute("#2", getUrl(2, qry));
     if (response.getBody().contains("(3)")) {
        response = <b>util</b> <b>execute("#3", getUrl(3, qry));</b> } else {
         response = util.execute("#4", getUrl(4, qry));
     }
     response = util.execute("#5", getUrl(5, qry));
     return response;
 } catch(CommunicationException commEx) {
     return commEx.getErrorResponse();
 }
                                                        util.execute() 
                                                        encapsulate the
                                                        processing of one step
```
**CALLISTA** 

24

}

## **ROUTING SLIP USING NON BLOCKING I/O**

2L

```
@RequestMapping("/routing-slip-callback")
public DeferredResult<ResponseEntity<String>> routingSlip(@RequestParam String qry) {
    DeferredResult<ResponseEntity<String>> deferredResult = new DeferredResult<>();
    util.execute(deferredResult, "#1", getUrl(1, qry),
        (Response r1) \rightarrow {
             util.execute(deferredResult, "#2", getUrl(2, qry),
                (Response r2) \rightarrow {
                     boolean contains3 = util.getResponseBody(r2).contains("(3)");
                    String req3or4 = contains3 ? "#3" : "#4";
                    String url3or4 = getUrl(contains3 ? 3 : 4, qry); util.execute(deferredResult, req3or4, url3or4,
                        (Response r3or4) \rightarrow {
                             util.execute(deferredResult, "#5", getUrl(5, qry),
                                (Response r5) \rightarrow {
                                     deferredResult.setResult(util.createResponse(r5));
 ...
                                                                 util.execute() 
                                                                 encapsulate the 
                                                                 processing of one step
```
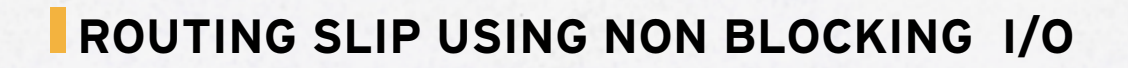

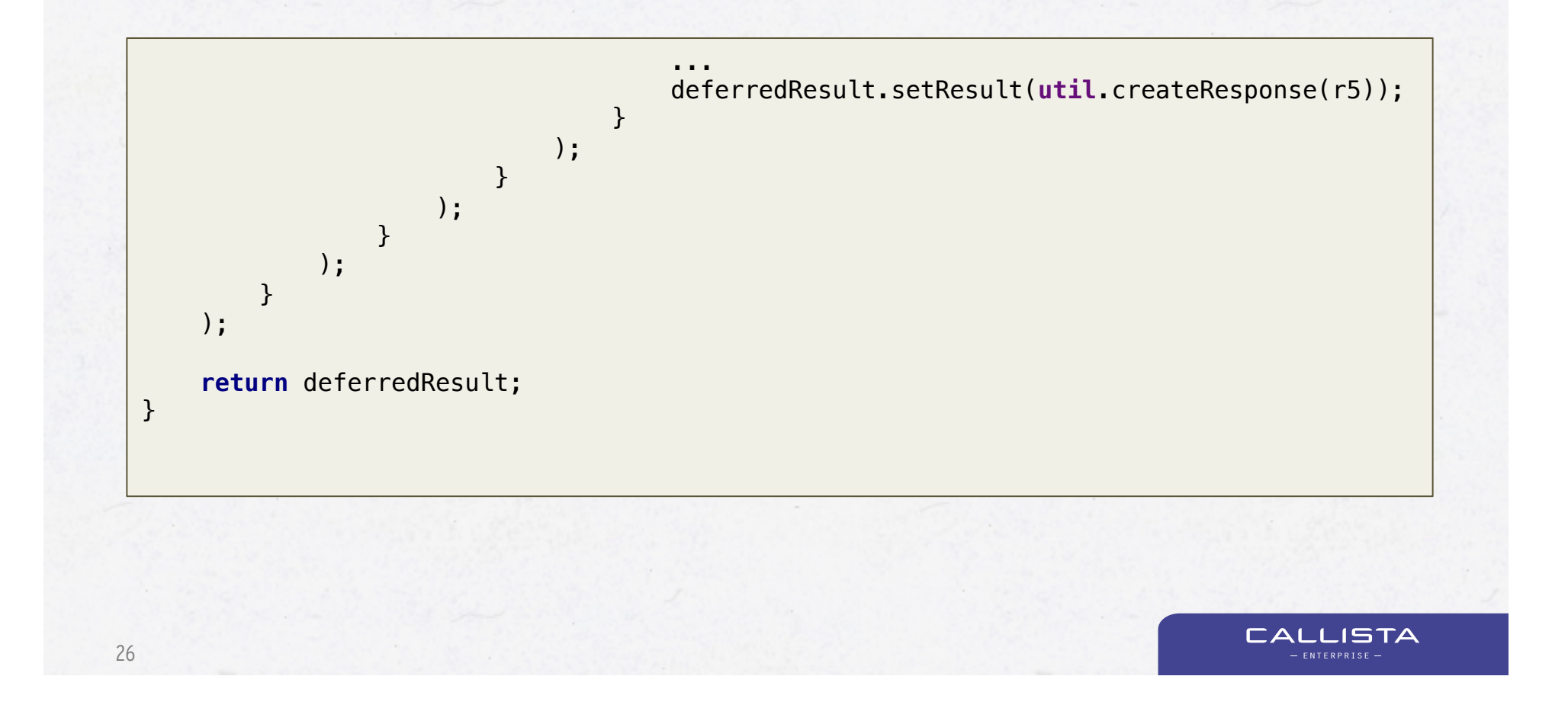

## **A ROUTING SLIP PATTERN THE RXJAVA WAY**

27

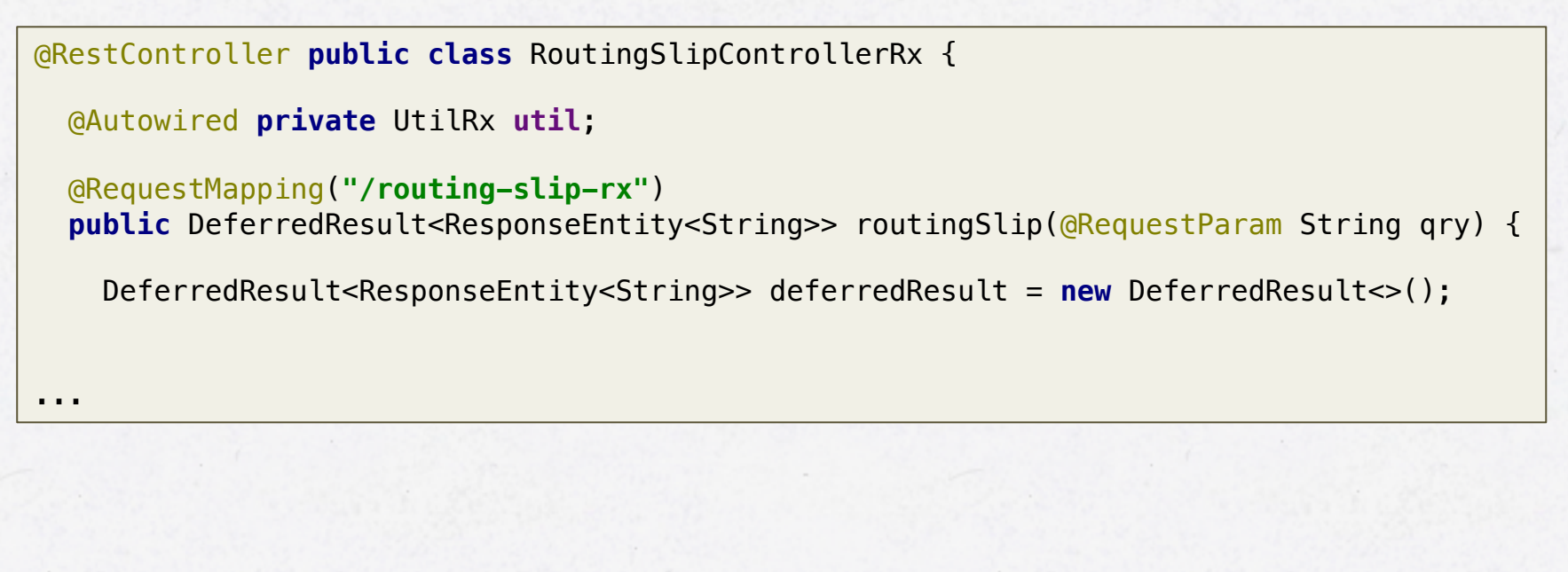

 $\begin{array}{lll} \rule{0pt}{2.2ex}\quad \text{CALLISTA} \\\text{array}\quad \text{F} \\\text{array}\quad \text{F} \\\text{array}\quad \text{F} \\\text{array}\quad \text{F} \\\text{matrix}\quad \text{F} \\\text{matrix}\quad \text{F} \\\text{matrix}\quad \text{F} \\\text{matrix}\quad \text{F} \\\text{matrix}\quad \text{F} \\\text{matrix}\quad \text{F} \\\text{matrix}\quad \text{F} \\\text{matrix}\quad \text{F} \\\text{matrix}\quad \text{F} \\\text{matrix}\quad \text{F} \\\text{matrix}\quad \text{F} \\\text{matrix}\quad \text{F}$ 

#### **A ROUTING SLIP PATTERN THE RXJAVA WAY**  *// Setup an observable, i.e. declare the processing* Observable<State> observable = *// Run request #1 and #2 in parallel* Observable.*from*(Arrays.*asList*( **new** Request(**"#1"**, getUrl(1, qry)), **new** Request(**"#2"**, getUrl(2, qry)))) .flatMap(request -> **util**.execute(request)) .buffer(2) *// Run either request #3 or #4* .flatMap(results -> { State state = **new** State(); **if** (responseContains(results, **"(3)"**)) { **return util**.execute(state, **"#3"**, getUrl(3, qry)); } **else** { **return util**.execute(state, **"#4"**, getUrl(4, qry)); } }) *// Wrap up with the final request #5* .flatMap(result -> **util**.execute(result, **"#5"**, getUrl(5, qry)));

28

...

**JISTA** 

### **A ROUTING SLIP PATTERN THE RXJAVA WAY**

29

```
 ...
  // Subscribe to the observable, i.e. start the processing
 Subscription subscription = observable.subscribe(
   state \rightarrow {
       // We are done, create a response and send it back to the caller
       long processingTimeMs = System.currentTimeMillis() - timestamp;
      deferredResult.setResult(util.createResponse(state.getLastResponse()));
    },
   throwable \rightarrow {
      CommonizationException commEx = (CommunicationException) through the code:deferredResult.setErrorResult(commEx.getErrorResponse());
     }
  );
  // Unsubscribe, i.e. tear down any resources setup during the processing
 deferredResult.onCompletion(() -> subscription.unsubscribe());
  // Return to let go of the precious thread we are holding on to...
  return deferredResult;
}CALLISTA
```
#### **A ROUTING SLIP PATTERN THE RXJAVA WAY – A SAMPLE RUN…**

2015-01-20 21:23:36:068 DEBUG qtp743648472-20 s.c.c.t.r.e.e.RoutingSlipControllerRx:40 - Start processing routing slip request, query: 3

2015-01-20 21:23:36:069 DEBUG qtp743648472-20 s.c.c.t.r.u.r.UtilRx:55 - Start request #1 2015-01-20 21:23:36:069 DEBUG qtp743648472-20 s.c.c.t.r.u.r.UtilRx:55 - Start request #2 2015-01-20 21:23:36:070 DEBUG qtp743648472-20 s.c.c.t.r.e.e.RoutingSlipControllerRx:86 - Non-blocking processing setup, return the request thread to the thread-pool 2015-01-20 21:23:36:163 DEBUG New I/O worker #3 s.c.c.t.r.u.r.UtilRx:61 - Got response #1 2015-01-20 21:23:36:168 DEBUG New I/O worker #4 s.c.c.t.r.u.r.UtilRx:61 - Got response #2 2015-01-20 21:23:36:169 DEBUG New I/O worker #4 s.c.c.t.r.u.r.UtilRx:55 - Start request #3 2015-01-20 21:23:36:232 DEBUG New I/O worker #3 s.c.c.t.r.u.r.UtilRx:61 - Got response #3 2015-01-20 21:23:36:233 DEBUG New I/O worker #3 s.c.c.t.r.u.r.UtilRx:55 - Start request #5 2015-01-20 21:23:36:339 DEBUG New I/O worker #4 s.c.c.t.r.u.r.UtilRx:61 - Got response #5 2015-01-20 21:23:36:340 DEBUG New I/O worker #4 s.c.c.t.r.e.e.RoutingSlipControllerRx:72 - Processing complete, time: 272 ms

**CALLISTA**